## SAP ABAP table /ISDFPS/DORD\_PRIO {DFPS: Additional Fields for Priority in Structure DORD}

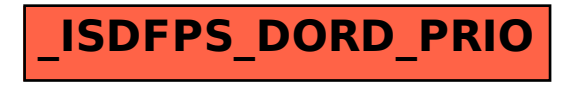